Strategische Implementierung von "professional Massive Open Online Courses" (pMOOCs) als innovativem Format durchlässigen berufsbegleitenden Studierens

# Forschungsfrage 6

Wie lassen sich bestehende MOOCs anderer Veranstalter/innen wertschöpfend in das Konzept der pMOOCs integrieren?

Institut für Lerndienstleistungen, Fachhochschule Lübeck

*Dieses Dokument wurde im Rahmen des Projektes "Strategische Implementierung von "professional Massive Open Online Courses" (pMOOCs) als innovativem Format durch-lässigen berufsbegleitenden Studierens" erstellt. Das Projekt wurde unter Förderkennzeichen 16OH21016*  im Rahmen des Wettbewerbs "Aufstieg durch Bildung: offene Hochschulen" des Bundesminis*teriums für Bildung und Forschung (BMBF) finanziert. Die Verantwortung für den Inhalt dieser Veröffentlichung liegt bei der Autorin bzw. dem Autoren.*

**GFFÖRDERT VOM** 

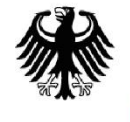

**Bundesministerium** Für Bildung<br>und Forschung

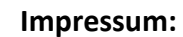

"Strategische Implementierung von "professional Massive Open Online Courses" (pMOOCs) als innovativem Format durch-lässigen berufsbegleitenden Studierens

Förderkennzeichen: 16OH21016

AUFSTIEG DURCH

OFFENE HOCHSCHULEN

**LDUNG >>** 

Herausgeber:

Fachhochschule Lübeck

Institut für Lerndienstleistungen

Mönkhofer Weg 239

23562 Lübeck

**2018**

Lizenz:

Die in diesem Dokument veröffentlichten Arbeits- und Forschungsberichte aus dem Projekt "Strategische Implementierung von "professional Massive Open Online Courses" (pMOOCs) als innovativem Format durch-lässigen berufsbegleitenden Studierens sind unter einer Creative-Commons-Lizenz veröffentlicht: Namensnennung 4.0 International Lizenz. [http://crea](http://creativecommons.org/licenses/by/4.0/)[tivecommons.org/licenses/by/4.0/](http://creativecommons.org/licenses/by/4.0/)

GEFÖRDERT VOM

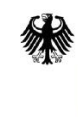

Bundesministerium<br>für Bildung<br>und Forschung

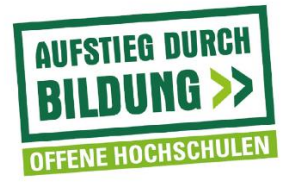

## Inhaltsverzeichnis

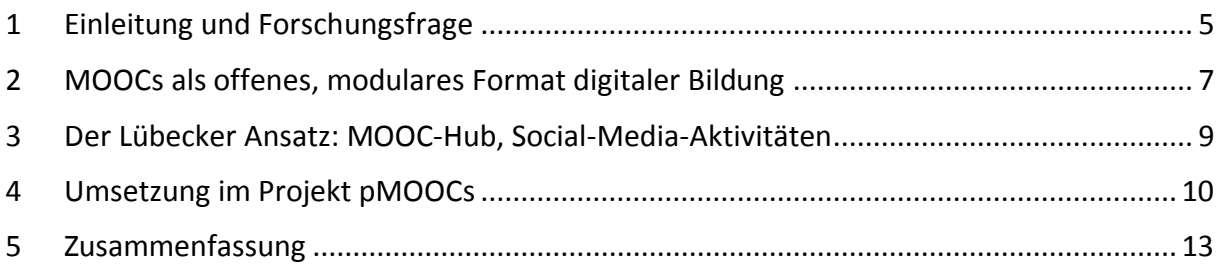

### <span id="page-4-0"></span>1 Einleitung und Forschungsfrage

MOOCs stehen in der Tradition der globalen Open Education Entwicklung<sup>1</sup> und sind dadurch dem Offenheitsprinzip verpflichtet. Dies ist jedoch umstritten und wird nicht einheitlich ausgelegt. So gibt es etwas MOOCs, die auf Open Educational Resources als Material setzen, wie etwa der COER13<sup>2</sup> (siehe unten). Auf der anderen Seite gibt es jedoch auch MOOCs, die urheberrechtlich geschützte Inhalte verwenden, wie etwa auf der Plattform [http://www.open](http://www.opencourseworld.de/)[courseworld.de](http://www.opencourseworld.de/) und die Open nur über den Aspekt des Zugangs zu einer digitalen Plattform verstehen. Somit ist vor dem Einsatz bestehender Ressourcen genau zu prüfen, inwieweit diese auch für den eigenen MOOC verwendet werden dürfen.

Grundlegend dazu sind Kenntnisse des deutschen Urheberrechts, wie sie anschaulich und gut erklärt auf dem Webangebot von iRights.info vermittelt werden. Als Alternative zum klassischen Urheberrecht, hat sich seit 2001 das Modell der Creative Commons<sup>3</sup> herausgebildet. Es umgeht die starre Regulierung (Alle Rechte vorbehalten) und erlaubt verschiedene Nutzungsmöglichkeiten. Wichtig zu verstehen ist, dass der Ersteller/die Erstellerin immer das Urheberrecht behält, da dies in Deutschland nicht abgetreten werden kann. Was ein Dritter mit dem Werk des Urhebers machen kann, lässt sich in einem Lizenzvertrag festhalten. Die gängigen Bausteine eines solchen Vertrags der Creative Commons Lizenzierung sind:

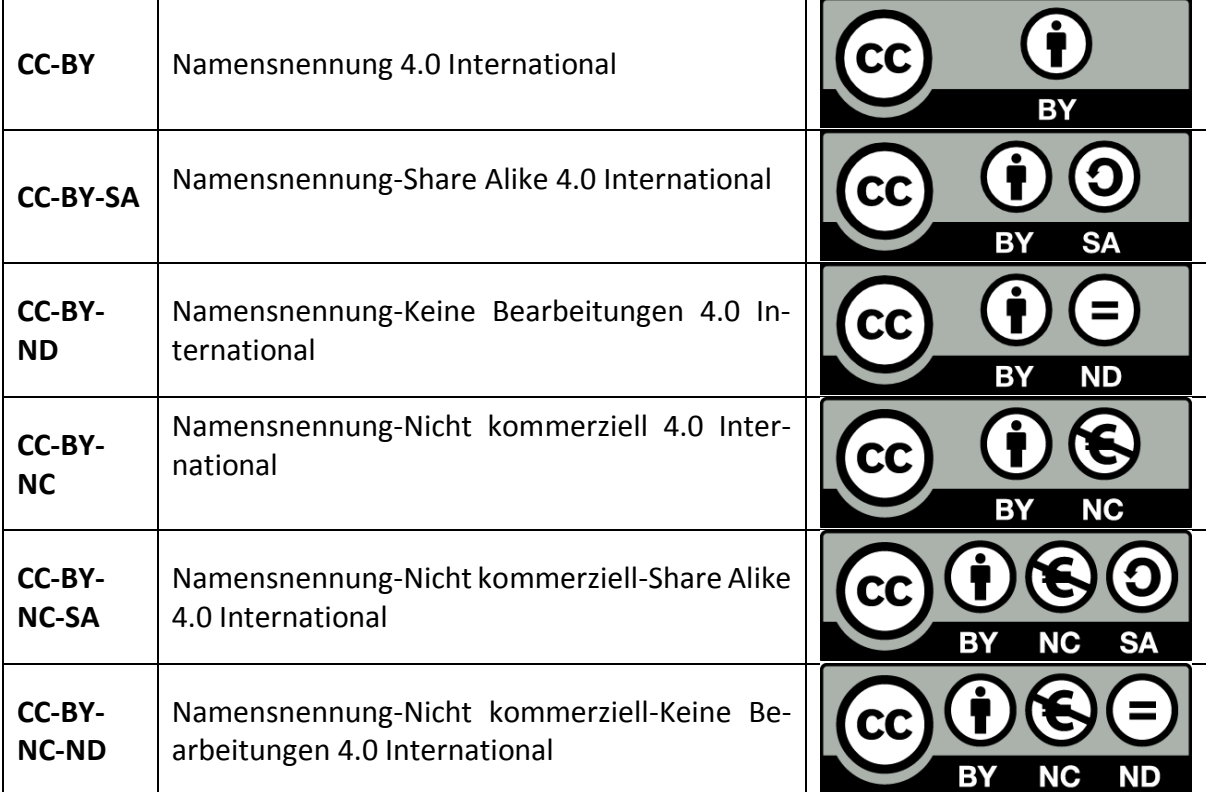

<span id="page-4-1"></span>*Tabelle 1 Bausteine eines Vertrags der Creative Commons Lizenzierung*

Streng genommen sind nur die ersten beiden Varianten freie Lizenzen und räumen die weitreichendsten Rechte ein. Derart lizenziertes Material lässt sich rechtssicher in einen MOOC integrieren. Bei der Variante, die eine kommerzielle Nutzung ausschließt, können die Inhalte

<sup>1</sup> Siehe dazu <https://www.openpraxis.org/index.php/OpenPraxis/article/view/23>

<sup>2</sup> <http://www.coer13.de/about.html>

<sup>3</sup> <https://irights.info/artikel/im-lizenzbaumarkt-creative-commons-als-alternatives-modell/6866>

dann eben nur bei kostenfreien MOOC-Angeboten verwendet werden. Gleiches gilt für die ND-Lizenzen, die eine Veränderung der Ressource ausschließen.

Mit den CC-Lizenzen ist ein wichtiger Schritt zur Öffnung und Demokratisierung von Bildung geschaffen worden. Auch für die MOOCs bieten sich dadurch Chancen, Inhalte anderer Anbieter ressourcenschonend integrieren zu können. Es stellt sich dann allerdings die Herausforderung, passendes und CC-lizenziertes Material zu finden. Über eine erweiterte Google-Suche ist dies beispielsweise möglich und lässt sich über die kürzlich vorgestellte Suchmaschine "OER-Hörnchen" ([https://www.oer-hoernchen.de](https://www.oer-hoernchen.de/)) nutzerfreundlich durchführen.

Neben den lizenzrechtlichen Aspekten sind als nächster Schritt didaktische Kriterien zu beachten, um die Inhalte passgenau finden und (wieder)verwerten zu können. So ist Unterteilung nach didaktischen Grundformaten zur Inhaltsvermittlung, Inhaltsvertiefung und Inhaltsüberprüfung hilfreich<sup>4</sup>:

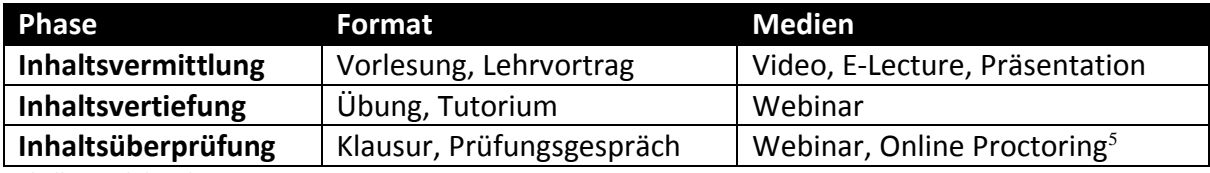

<span id="page-5-0"></span>*Tabelle 2 Didaktische Kriterien*

Durch die häufig verwendete modulare Aufbereitung von Inhalten (z.B. kurze Videos von 3-5 Minuten) lassen sich passende Ressourcen leichter identifizieren als bei ganzen, in sich geschlossenen Kursen, die z.B. aus Vorlesungen von 90 Minuten Dauer bestehen. Auch haben sich aus mediendidaktischer Sicht kurze Videos bewährt, die ein spezifisches Thema behandeln. Diese "Learning Objects" lassen sich dann auch thematisch auffinden und nutzen<sup>6</sup>.

Neben den verschiedenen Inhaltstypen gibt es auch eine Fülle von didaktischen Ansätzen und Methoden<sup>7</sup> , die eine Integration erschweren können. Hier wirkt jedoch die sich herauskristallisierte Standardisierung der xMOOCs erleichternd. xMOOCs folgen meist einem bestimmten didaktischen Modell, bei der die videobasierte Vermittlung von Fachinhalten im Mittelpunkt steht. Unterstützt wird dies durch Diskussionsforen und Selbsttestaufgaben sowie Hinweise auf weiterführende Literatur. Aus diesen Bausteinen lassen sich aus bestehende, frei lizenzierten Ressourcen neue Varianten kombinieren.

Wie ein solcher Kurs aussehen kann, lässt sich am Beispiel des COER13<sup>8</sup> (Online Course zu Open Educational Resources) illustrieren.

 $\overline{a}$ <sup>4</sup> Siehe dazu: Digitale Hochschullehre und beyond [\(https://www.wihoforschung.de/\\_medien/down](https://www.wihoforschung.de/_medien/downloads/Handke_Keynote.pdf)[loads/Handke\\_Keynote.pdf\)](https://www.wihoforschung.de/_medien/downloads/Handke_Keynote.pdf)

<sup>5</sup> Ein System zur gesicherten Prüfung über das Netz. In Deutschland bisher noch nicht eingesetzt, in den USA dafür schon, siehe z.B. [https://www.proctoru.com](https://www.proctoru.com/)

<sup>6</sup> Guo, Philip J, Juho Kim, und Rob Rubin. "How video production affects student engagement: An empirical study of mooc videos", 41–50. ACM, 2014.

<sup>7</sup> Rózsa, Julia. *Aktivierende Methoden für den Hochschulalltag: Lernen und Lehren nach dem CORE-Prinzip*, 2016.

<sup>8</sup> <http://www.coer13.de/about.html>

### <span id="page-6-0"></span>2 MOOCs als offenes, modulares Format digitaler Bildung

Der Online Course zu OER (COER), der 2013 erstmalig von der Organisation e-teaching.org in Kooperation mit verschiedenen Partner/innen<sup>9</sup> angeboten wurde, greift das Thema OER und seine strategische Bedeutung für eine gewandelte Bildungslandschaft auf. Denn durch die Digitalisierung als Treiber und Katalysator einer informationstechnologischen "Revolution", bei der Informationen in noch nie dagewesener Fülle zeit- und ortsunabhängig zur Verfügung stehen, ist es wichtiger denn je, dass Materialien im Hinblick auf die eigenen Bedürfnisse verändert werden können. Damit unterstützen OER das lebenslange Lernen, ein für rohstoffarme Länder wichtiges Entwicklungsziel. Der COER13 führte vor diesem Hintergrund in die OER-Thematik ein, gegliedert nach den Schwerpunkten:

- Was sind OER?
- OER suchen und finden
- OER selber machen
- OER Einsatzszenarien
- Finanzierung von OER
- OER an Schule und Hochschule

Die Arbeit im Kurs orientiert sich dann an den aus cMOOCs bekannten Prinzipien<sup>10</sup>:

- **Aggregate – Orientieren**: Anhand der Einführungen zu Beginn jeder Kurseinheit und der Lesetipps, Materialhinweise und weiteren Informationen im Programm können Sie sich einen Überblick verschaffen und ins Thema einarbeiten. Alle Materialien werden selbstverständlich immer online zum Nachlesen, Nachhören und Stöbern zur Verfügung stehen.
- **Remix – Ordnen**: Finden Sie Ihre eigene Ordnung für die neuen Informationen und halten Sie eigene Ideen, Anknüpfungspunkte zu anderen Themen oder Ihren eigenen Erfahrungen fest.
- **Repurpose – Beitragen**: Schreiben Sie selbst einen Beitrag zum Thema, z.B. im Forum, im Wiki (das zu Beginn des Kurses eröffnet wird) oder in Ihrem eigenen Blog.
- **Feed Forward – Teilen**: Falls Sie ein Weblog betreiben oder twittern, können Sie bei der Anmeldung zum COER13 die Adressen dieser Kanäle eintragen, dann werden Ihre Beiträge unter Neuigkeiten angezeigt.

Diese Praktiken offener Bildung, auch als Open Educational Practices (OEP) genannt, zeichnen sich durch Partizipation und Co-Kreation aus und ist ein wichtiges Entwicklungsziel der Bildungspolitik weltweit<sup>11</sup>. Dahinter steht ein Paradigmenwechsel, der das bisherige, oft Lehrer/innen-zentrierte Modell durch einen Ansatz abzulösen versucht, bei dem der Lernenden in den Mittelpunkt gestellt wird.

<sup>9</sup> <http://www.coer13.de/organizer.html>

<sup>10</sup> <http://www.coer13.de/how.html>

<sup>&</sup>lt;sup>11</sup> Nascimbeni, Fabio, and Daniel Burgos. "In Search for the Open Educator: Proposal of a Definition and a Framework to Increase Openness Adoption Among University Educators." *The International Review of Research in Open and Distributed Learning; Vol 17, No 6 (2016)*, 2016. http://www.irrodl.org/index.php/irrodl/article/view/2736/3974.

Die dazu gehörige Rollenveränderung wird als Wandel vom "Sage on the Stage" zum "Guide on the Side"<sup>12</sup> bildlich zum Ausdruck gebracht.

Die Förderung der Nachnutzung und Wiederverwertung von offenen Bildungsressourcen ist trotz einer Vielzahl von Portalen, wie etwa vom MIT das OpenCourseware Portal<sup>13</sup> oder in Deutschland das ZUM-Wiki<sup>14</sup> bislang kaum gemacht worden<sup>15</sup>. Dies liegt an der Schwierigkeit, passende Materialien zu finden - ein Thema, das auch in der aktuellen Förderlinie des BMBF zu OER behandelt wird. Mit der OER-Infostelle<sup>16</sup> wurde eine zentrale Anlaufstelle für diese und weitere Fragen zur (Wieder)Verwendung von OER geschaffen, die auf einem in der OER-Community gut etablierten Angebot beruht.

Auch im Projekt Jointly<sup>17</sup>, das ebenfalls in der BMBF-OER-Förderlinie angegliedert ist, werden technische Lösungen zum Suchen und Finden von OER entwickelt<sup>18</sup>. Die Spezifikation aus Sicht der IT-Infrastruktur und den Besonderheiten von OER wurden in einem aktuellen Fachartikel dokumentiert<sup>19</sup>.

 $\overline{a}$ <sup>12</sup> Sjöstedt, Roxanna. "Assessing a Broad Teaching Approach: The Impact of Combining Active Learning Methods on Student Performance in Undergraduate Peace and Conflict Studies". *Journal of Political Science Education* 11, Nr. 2 (2015): 204–20.

<sup>13</sup> <https://ocw.mit.edu/index.htm>

<sup>14</sup> <https://wiki.zum.de/wiki/Hauptseite>

<sup>&</sup>lt;sup>15</sup> Piedra, Nelson, Janneth Alexandra Chicaiza, Jorge López, and Edmundo Tovar. "An Architecture Based on Linked Data Technologies for the Integration and Reuse of OER in MOOCs Context." *Open Praxis; Vol 6, No 2 (2014): Selected Papers from the OCWC Global 2014 Conference*, 2014. https://doi.org/10.5944/openpraxis.6.2.122.

<sup>16</sup> <https://open-educational-resources.de/>

<sup>17</sup> Jointly ist ein sog. Querschnitts- bzw. Vernetzungsprojekt der im Rahmen der Förderlinie 2.2 finanzierten Projekte. Partner sind neben iRights, edusharing auch die Fachhochschule Lübeck. <sup>18</sup> <http://jointly.info/>

<sup>19</sup> Zobel, Annett, and Markus Deimann. "Das OER-Projekt JOINTLY: OER-Förderliche IT-Infrastrukturen Gemeinsam entwickeln." *Synergie. Fachmagazin Für Digitalisierung in Der Lehre* 4 (2017): 74–77.

## <span id="page-8-0"></span>3 Der Lübecker Ansatz: MOOC-Hub, Social-Media-Aktivitäten

Die zuvor beschriebenen Entwicklungen im OER- und MOOC-Bereich aufgreifend und weiterführend verfolgt das Institut für Lerndienstleistungen und die oncampus GmbH einen ähnlich kooperativen Ansatz.

Dies schlägt sich zum einen im sog. MOOC-Hub als Zusammenschluss verschiedener MOOC-Portale von Hochschulen mit dem Ziel Synergien zu nutzen und den Teilnehmerinnen und Teilnehmern eine breitere Vielfalt an Kursangeboten zentral anzubieten. Ziel ist es dabei, den Teilnehmerinnen und Teilnehmern eine bessere Übersicht aller MOOC-Angebote zu bieten und den Zugang zu diesen zu erleichtern. Darüber hinaus sollen auch gemeinsame Zertifizierungsstandards entwickelt (Badges), sowie aktuelle Forschungsergebnisse ausgetauscht werden. Der MOOC-Hub möchte Interessenten an digitaler Bildung zusammenbringen, den Austausch fördern und vor allem Lernende unterstützen.

Gründungsmitglieder beim MOOC-Hub sind neben der mooin-Plattform auch iMooX<sup>20</sup> der TU Graz bzw. Universität Graz. Mittlerweile ist auch die Plattform Open HPI<sup>21</sup> dazugekommen. Auf den beteiligten Plattformen werden die Metadaten der Kurse dargestellt, um so eine größere Streuung, über die Kernklientel des jeweiligen Anbieters hinauszugehen. Ursprünglich war vorgesehen, dass die Plattformen untereinander auf die Kurse verlinken, stellte sich aber in der Praxis als zu komplex heraus. Daraufhin wurde auf eine technisch-automatisierte Lösung zurückgegriffen.

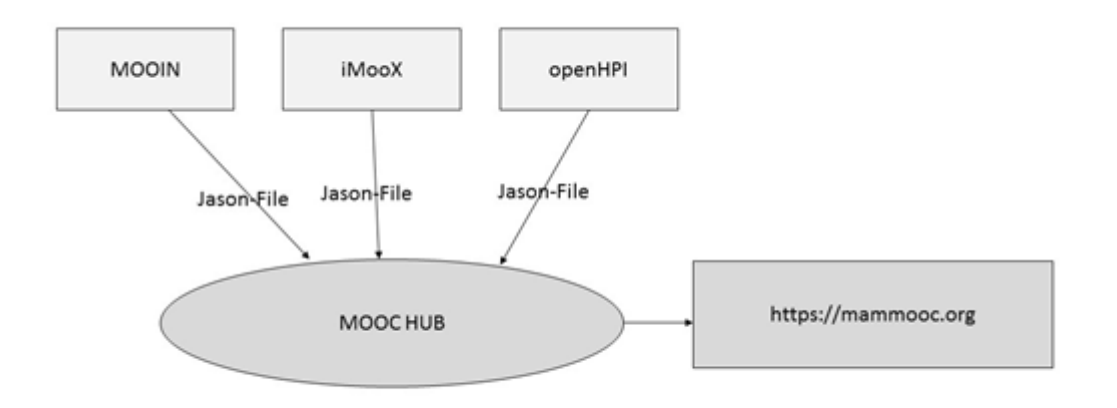

#### <span id="page-8-1"></span>*Abbildung 1 Technisch-automatisierte Lösung*

Die zentralen Kursinformationen werden als Metadaten per Jason-File von den einzelnen Plattformen in den MOOC-Hub übertragen und dort abgelegt. Aus dem MOOC-Hub wird dann auf die Portalseite [https://mammooc.org](https://mammooc.org/) verwiesen und zeigt eine Übersicht aller zur Verfügung stehenden Kurse.

 $\overline{a}$ <sup>20</sup> <https://imoox.at/mooc/>

<sup>21</sup> <https://open.hpi.de/?locale=de>

### <span id="page-9-0"></span>4 Umsetzung im Projekt pMOOCs

In den einzelnen pMOOCs wurden verschiedene Maßnahmen der Integration bestehender Inhalte ergriffen und erprobt.

Im ersten pMOOC Projektmanagement wurde auf das bestehende Online-Modul "Projektmanagement", das im VFH-Verbund eingesetzt wird, zurückgegriffen. Es wurde dazu eine E-Lecture Reihe mit 12 Videos aufgenommen, mit denen die Inhalte abgedeckt wurden. Dieser Materialpool konnte problemlos integriert werden, da er vom gleichen Urheber stammt, mit dem auch der MOOC durchgeführt wurde.

Im zweiten pMOOC Netzwerksicherheit wurde der Dozent ebenfalls aufgrund des bestehenden Online-Moduls "Sicherheitstechniken in Kommunikationsnetzen" rekrutiert, das weiteres Begleitmaterial enthielt. Auch hier waren Urheber und MOOC-Anbieter identisch und sorgte für eine reibungslose Integration der Inhalte. Darauf aufbauend wurden weitere, Materialien (34 Vertiefungsvideos, 6 Experteninterviews sowie weitere Grafiken) speziell für den pMOOC produziert. Weiterhin kamen im Netz frei verfügbare Ressourcen, die vom MOOC-Dozenten kuratiert wurden, zum Einsatz:

- Nmap <https://nmap.org/>
- ZMap <https://zmap.io/>
- Wireshart <https://www.wireshark.org/>
- Wappalyzer [https://chrome.google.com/webstore/detail/wappalyzer/gppongmhjkpf](https://chrome.google.com/webstore/detail/wappalyzer/gppongmhjkpfnbhagpmjfkannfbllam)[nbhagpmjfkannfbllam](https://chrome.google.com/webstore/detail/wappalyzer/gppongmhjkpfnbhagpmjfkannfbllam) bzw. <https://addons.mozilla.org/de/firefox/addon/wappalyzer/>
- Shodan.io <https://www.shodan.io/>
- Proxy: [https://www.owasp.org/index.php/OWASP\\_Zed\\_Attack\\_Proxy\\_Project](https://www.owasp.org/index.php/OWASP_Zed_Attack_Proxy_Project)
- Arachni <http://www.arachni-scanner.com/>
- IPvFox <https://addons.mozilla.org/de/firefox/addon/ipvfox/>
- NoScript <https://addons.mozilla.org/de/firefox/addon/noscript/>
- Virtualbox <https://www.virtualbox.org/>
- DNSSEC Debugger <http://dnssec-debugger.verisignlabs.com/>
- VirusTotal <https://www.virustotal.com/>
- Tails <https://tails.boum.org/index.de.html>
- SSLlabs <https://www.ssllabs.com/ssltest/>
- Veracrypt https://veracrypt.codeplex.com/ GPG4Win <https://www.gpg4win.de/>
- JackSum <http://jacksum.net/de/>
- OpenVPN <https://openvpn.net/>
- Verinice <https://verinice.com/#download>

Im dritten pMOOC "Mathe endlich verstehen" wurde durch die Auswahl des MOOC-Dozenten die Möglichkeit eröffnet, auf einen großen Pool an digitalen Materialien zurückzugreifen. In Zusammenarbeit mit dem Mathematikprofessor Jörn Loviscach wurden geeignete Inhalte anhand des didaktischen Konzepts (u.a. 4 Wochen Dauer, unterteilt in verschiedene Schwierigkeitsgrade) selektiert und in den MOOC integriert. Dabei wurden die persönliche Homepage <http://www.j3l7h.de/>, ein umfangreiches Archiv an Erklärvideos, Skripten und weiterführenden Unterlagen verwendet. Dabei entstanden keine unvorhergesehenen Probleme und das Vorhaben konnte gut umgesetzt werden.

Für den vierten MOOC, Entrepreneurship konnte, ähnlich wie beim Kurs "Projektmanagement", ein Dozent der Fachhochschule Lübeck gewonnen werden. Damit konnte wiederum auf die themenrelevanten Inhalte unkompliziert zurückgegriffen werden. Dies betrifft beispielsweise das studienbegleitende Lehrmaterial, auf dessen Grundlage die Konzeptionierung und Produktion weiterer vertiefender Videos möglich wurde.

Beim fünften pMOOC Kosten- und Leistungsrechnung brachte der Dozent Professor Haugrund nicht nur Expertise, sondern auch passende Materialien (insbesondere Slides und Aufgaben) selbst ein, auf denen die Produktion der Lehr-, Aufgaben- und Lösungsvideos aufsetzen konnte. Dennoch wurde nach integrationsfähigen Materialien recherchiert, führte jedoch zu keinem passenden Ergebnis. Es gab weder einen passenden MOOC auf der österreichischen Plattform iMooX, noch auf der eigenen mooin-Plattform. Weitere OER-Plattformen liefert keine oder unzureichende Suchergebnisse. So gab es einen zwar frei lizensierten aber sehr unvollständigen und rein textuell gehaltenen Kurs auf Wikiversity<sup>22</sup>.

Eine Google Suche nach dem Begriff "Kosten- und Leistungsrechnung MOOC" brachte kostenpflichtige oder urheberrechtlich nicht einsetzbare Ergebnisse zu Tage<sup>23</sup>. Bei diesem Beispiel, das aus qualitativen Gründen nicht opportun erschien, handelt es sich um eine abgefilmte Vorlesung, die sich zwar einbetten lässt, aber nicht bearbeitet werden darf. Dies wäre aber wegen schlechter Aufnahmequalität<sup>24</sup> in Bild und Ton notwendig gewesen.

Der sechste und letzte pMOOC Suchmaschinenmarketing richtet sich primär an Berufstätige, die sich in ihrem Arbeitsumfeld den Einsatz von Suchmaschinenmarketing vorstellen können. Sie müssen sich damit jedoch noch nicht befasst haben. Alle wesentlichen Kenntnisse zur Planung, Durchführung, Steuerung und Auswertung von entsprechenden Kampagnen können im Kurs selbst erworben werden. Dennoch kann es von Vorteil sein, vorab bereits über allgemeine Marketing-Kenntnisse zu verfügen, um die speziellen Kursinhalte in einen größeren Zusammenhang einbetten zu können. Der ebenfalls auf mooin befindliche MOOC "Grundlagen des Marketing", insbesondere Woche 2 bis 4, wird als optionale Vorbereitung empfohlen.

Für den Erwerb von ECTS-Punkten erfordert es der semMOOC, sich das Teilgebiet der Suchmaschinenoptimierung (SEO) eigenständig anzueignen. Für diesen Zweck werden mehrere Quellen angegeben, auf welche die Teilnehmer/innen zurückgreifen können. In Betracht kam es hier ebenfalls, MOOCs anderer Veranstalter zu verwenden.

Die inhaltlich durchaus stimmige Kursreihe "Search Engine Optimization" auf Coursera konnte allerdings nicht empfohlen werden, da sie inzwischen nicht mehr offen nutzbar ist und demnach auch nicht als MOOC bezeichnet werden kann. Ebenso verhält es sich mit zahlreichen "Videoplaylist"-Kursen auf Udemy. Der Anbieter Udacity startet zwar ab dem 21. August 2017 den Kurs "Search Engine Optimization", allerdings ließ sich dieser zum Zeitpunkt der Konzeption des semMOOC nicht auf Passung begutachten. Zudem bleibt auf Udacity der Erwerb eines

<sup>&</sup>lt;sup>22</sup> [https://de.wikiversity.org/wiki/Kurs:Kosten-\\_und\\_Leistungsrechnung](https://de.wikiversity.org/wiki/Kurs:Kosten-_und_Leistungsrechnung)

<sup>&</sup>lt;sup>23</sup> Hierfür die Beispiele hierfür: [https://www.lecturio.de/rechnungswesen/kosten-und-leistungsrechnung-bi](https://www.lecturio.de/rechnungswesen/kosten-und-leistungsrechnung-bilanzbuchhalter.kurs?pid=264)[lanzbuchhalter.kurs?pid=264](https://www.lecturio.de/rechnungswesen/kosten-und-leistungsrechnung-bilanzbuchhalter.kurs?pid=264) und [https://www.udemy.com/kostenrechnung-lernen-leicht-gemacht/?si](https://www.udemy.com/kostenrechnung-lernen-leicht-gemacht/?siteID=_mi9sWvzvR8-6WO.vHKSpJBjYq.h_S5n3Q&LSNPUBID=%2Fmi9sWvzvR8)[teID=\\_mi9sWvzvR8-6WO.vHKSpJBjYq.h\\_S5n3Q&LSNPUBID=%2Fmi9sWvzvR8](https://www.udemy.com/kostenrechnung-lernen-leicht-gemacht/?siteID=_mi9sWvzvR8-6WO.vHKSpJBjYq.h_S5n3Q&LSNPUBID=%2Fmi9sWvzvR8)

<sup>24</sup> <https://lecture2go.uni-hamburg.de/l2go/-/get/v/18948>

Nachweises kostenpflichtig, so dass dieser nicht als Alternative zu den SEO-projektbegleitenden Aufgaben des semMOOC in Betracht kommt.

### <span id="page-12-0"></span>5 Zusammenfassung

 $\overline{a}$ 

MOOCs stehen als Kursformat prototypisch für eine neue Art des Lernens, Kommunizierens und Kollaborierens im Internet. Einerseits folgen sie traditionellen akademischen Prinzipien (Curriculum, Diskussionen, Prüfungen), sind aber andererseits nicht auf strikte räumliche und zeitliche Strukturen beschränkt, sondern beziehen auch Quellen aus dem digitalen Raum mit ein. Dadurch ergeben sich vielfältige Dynamiken beim Zusammenspiel einer großen Teilnehmendengruppe und den durch sie bearbeitenden Ressourcen.

Gerade durch die Verwendung von offenen Lizenzen wie der Creative Commons (CC) ergeben sich Synergien bei der MOOC-Erstellung und -Durchführung. Das CC-Lizenzmodell bietet verschiedene Freiheitsgrade, wobei die CCO bzw. CC-BY den größten Spielraum bietet. Mit dem Online Course zu Open Educational Resources (COER13) liegt ein prototypisches Beispiel für die Integration von Inhalten anderer Anbieter zu einem kohärenten Kursformat (in diesem Fall MOOC) vor.

Daneben spielen mediendidaktische Kriterien eine wichtige Rolle, da sich nicht alle medialen Formate für jedes pädagogische Setting einsetzen lassen<sup>25</sup>. So sind bei xMOOCs, die als Orientierung für die pMOOCs dienen, hauptsächlich videobasierte Vermittlungsformen verwendet, ergänzt durch digital-unterstützte Selbstüberprüfungen (E-Assessment). Darüber hinaus bieten sich durch die in den konnektivistischen MOOCs etablierten Prinzipien (Orientieren, Ordnen, Beitragen und Teilen) weitere Gestaltungsmöglichkeiten, die bei der Integration eine Rolle spielen können.

Schließlich wurde mit dem MOOC-Hub eine speziell auf MOOCs zugeschnittene technische Integrationslösung geschaffen, an der sich das Institut für Lerndienstleistungen mit der mooin-Plattform aktiv beteiligt. Dabei geht es um die Sichtbarmachung und Zusammenführung des mittlerweile recht umfangreichen deutschsprachigen MOOC-Angebots auf einer zentralen Stelle [\(https://mammooc.org\)](https://mammooc.org/). Hier lassen sich bei der zukünftigen Entwicklung von MOOCs leicht verwandte Kurse identifizieren und bei entsprechend freier Lizenzierung auch unkompliziert verwenden.

In den einzelnen pMOOCs wurden dann verschiedene Maßnahmen der Integration geprüft und umgesetzt. So etwa beim Kurs Projektmanagement mit einem bestehenden Online-Modul, der u.a. aus einer 12-teiligen E-Lecture Reihe bestand. Da der Autor der E-Lecture Reihe identisch mit dem Dozent aus dem pMOOC war, konnte die Integration problemlos durchgeführt werden. Auch im zweiten pMOOC, Netzwerksicherheit, wurde auf ein bestehendes Online-Modul zurückgegriffen sowie auf das begleitende Lernmaterial. Ebenso integriert wurden eine Reihe frei im Netz verfügbarer Ressourcen, die zur Veranschaulichung und praktischen Einübung der Kursinhalte dienten.

Eine besondere Form der Integration konnte im pMOOC Mathe endlich verstehen durchgeführt werden. Hier stand ein umfangreiches Archiv, das zudem ständig aktualisiert und erweitert wird, zur Verfügung. In Zusammenarbeit mit dem MOOC-Autor, der auch Urheber des Archivs ist, konnte ein spezielles didaktisches Format (Brückenkurs) realisiert werden. Ähnlich

<sup>25</sup> Siehe dazu z.B. Handke, Jürgen. *Handbuch Hochschullehre Digital. Leitfaden für eine moderne und mediengerechte Lehre.* Marburg: Tectum, 2015. <http://www.ciando.com/ebook/bid-1958852>.

dazu fand die Integration bestehender Inhalte im pMOOC Kosten- und Leistungsrechnung statt. Ergänzend wurden weitere Inhalte produziert und zum Gesamtkonzept integriert. Im pMOOC Entrepreneurship wurde mit einem an der FH Lübeck tätigen Dozenten kooperiert, der sein eigenes Lernmaterial zum Teil integrieren konnte (z.B. für vertiefende Aufgabenstellungen). Weitere Integrationsmöglichkeiten wurden geprüft, konnten aber wegen des spezifischen didaktischen Designs (Fokus auf authentischem Format "Elevator-Pitch") nicht weiter verfolgt werden. Schließlich wurde im letzten pMOOC, Suchmaschinenmarketing, auf Inhalte des pMOOCS Projektmanagement zurückgegriffen und als optionale Vorbereitung in zwei Kurseinheiten empfohlen.

Insgesamt ergaben sich positive Erfahrungen, insbesondere bei Zusammenarbeit mit einem an der Hochschule angebundenen Dozenten bzw. mit Lehrenden, die über umfangreiche digitale Erfahrungen verfügen. Bei entsprechender vertraglicher Regelung und einer offenen Lizenzierung lassen sich Inhalte problemlos integrieren und nachnutzen. Durch die fortwährende Arbeit an einer OER-IT-Infrastruktur<sup>26</sup> lässt sich dies weiter optimieren und verstetigen.

<sup>&</sup>lt;sup>26</sup> Zobel, Annett, and Markus Deimann. "Das OER-Projekt JOINTLY: OER-Förderliche IT-Infrastrukturen Gemeinsam Entwickeln." *Synergie. Fachmagazin Für Digitalisierung in Der Lehre* 4 (2017): 74–77.

## *Tabellenverzeichnis*

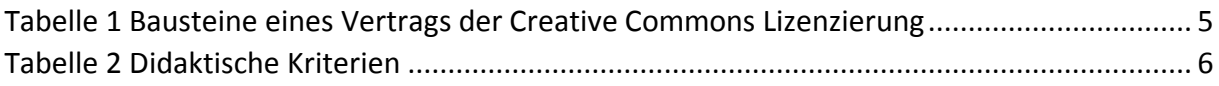

# *Abbildungsverzeichnis*

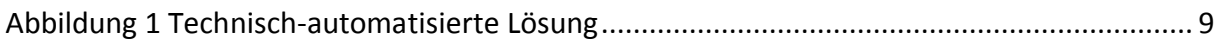